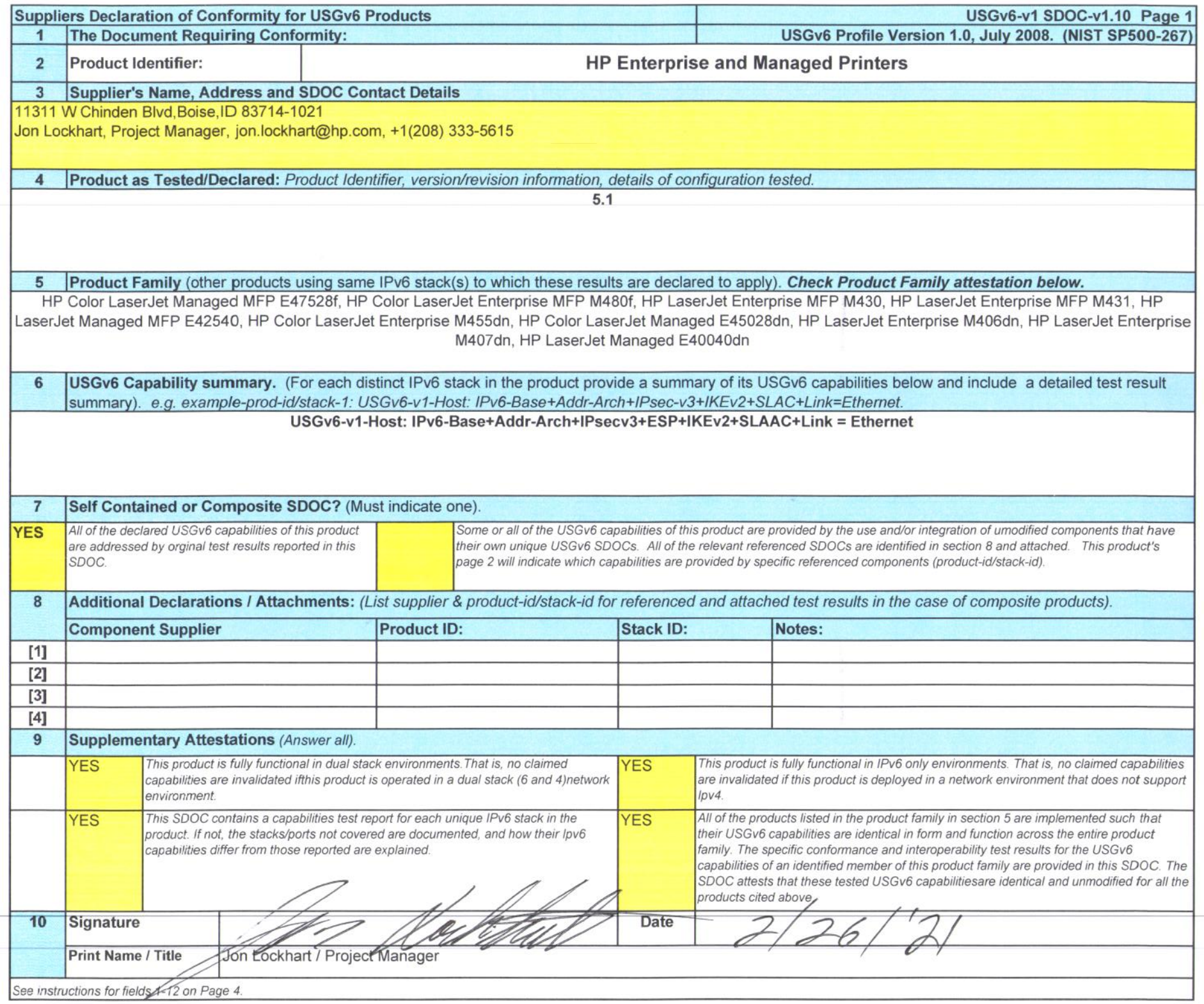

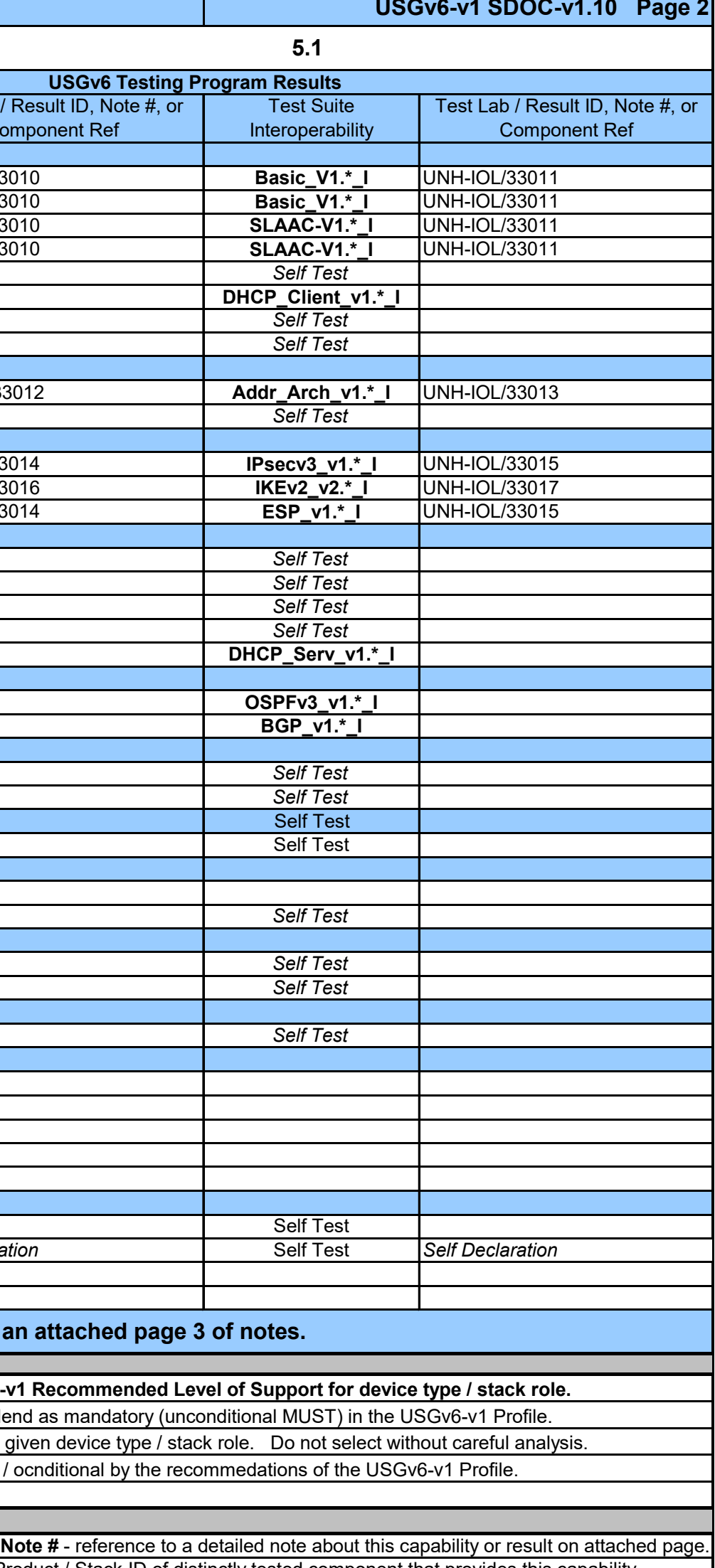

nponent that provides this capability.

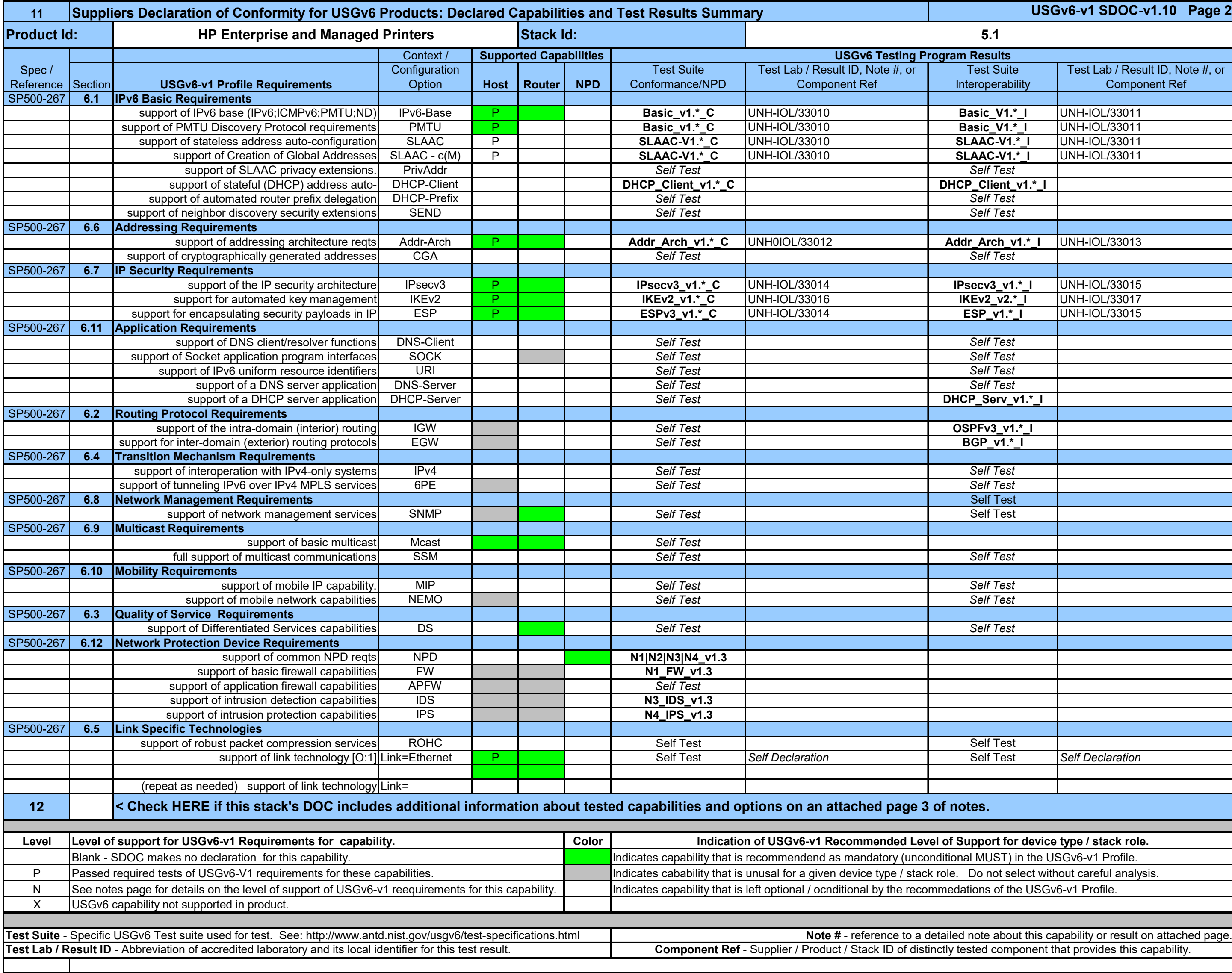

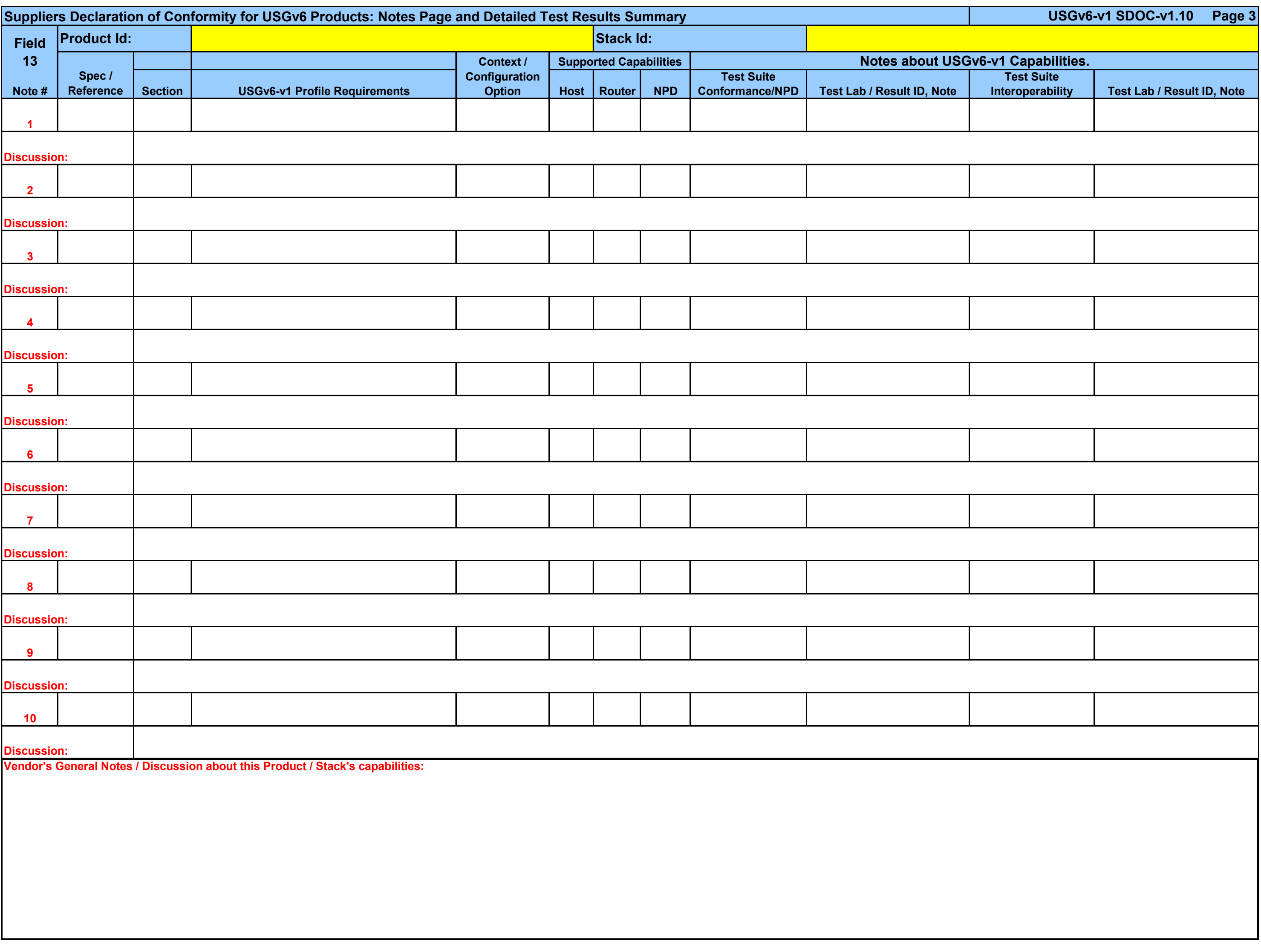

## **Suppliers Declaration of Conformity for USGv6 Description and Instructions**

**USGv6-v1 SDOC-v1.10 Page 4**

General: This document describes network product from the identified supplier that claims support of USGv6 capabilities. General product and supplier identification is given on Page 1. Overall results of testing USGv6 capabilities for conformance, interoperability and network protection are given on Page 2. Detailed instructions for completing and interpreting each numbered field are given below. Note USGv6 Testing website at: http://www.antd.nist.gov/usgv6/testing.html. Contact: usgv6-project@antd.nist.gov.

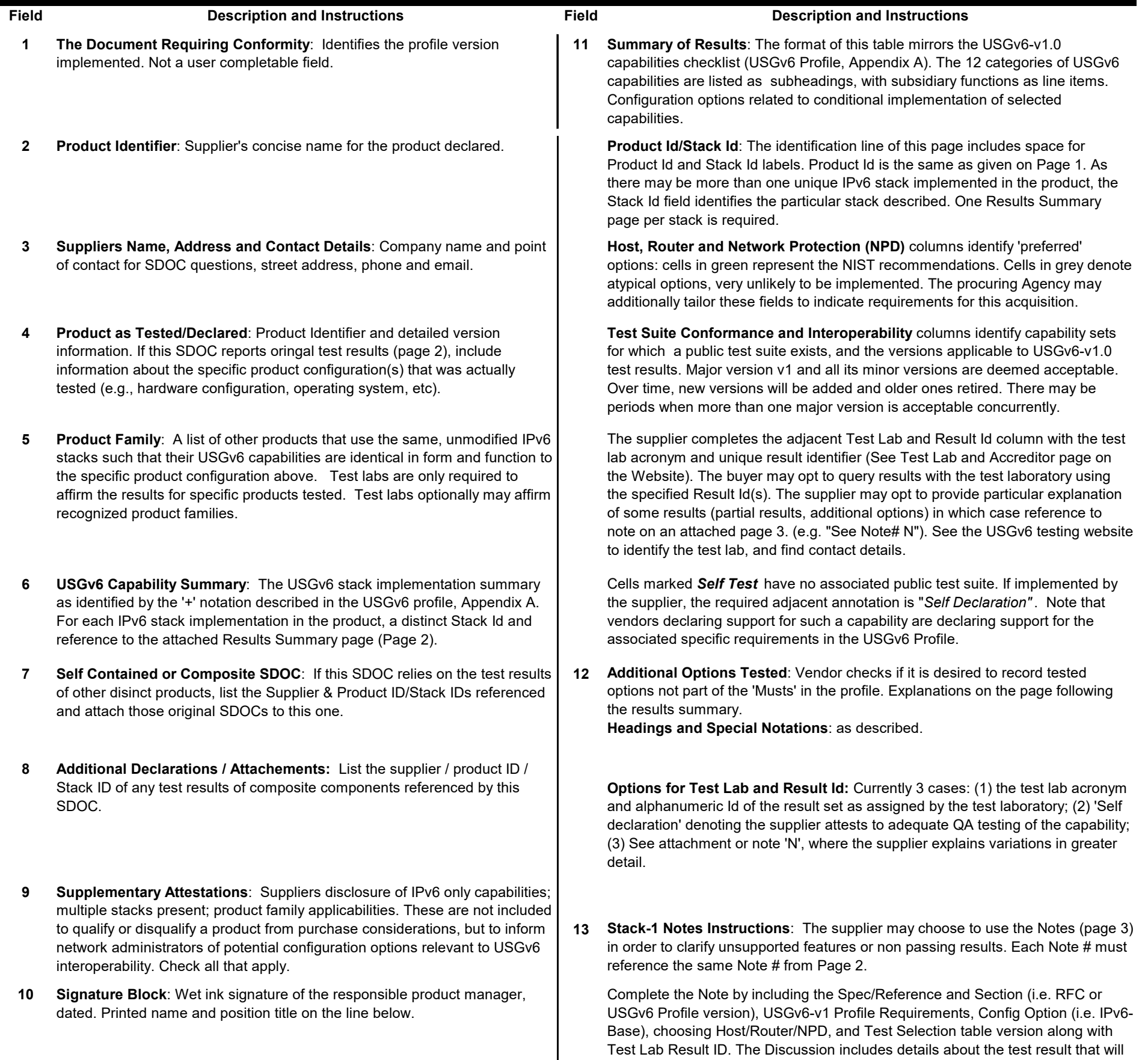

**Further Description: http://www.antd.nist.gov/usgv6/testing.html, and NIST SP 500-267 USGv6 Testing Program Users Guide available at the website.**

be disclosed to the buyer.